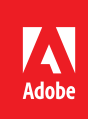

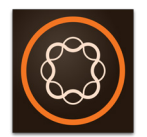

# Adobe Experience Manager

Develop Websites and Components in Adobe Experience Manager v6.x

**Course description:** Develop Websites and Components in Adobe Experience Manager v6.x (formerly known as AEM Sites: Developer), is a four-day course, instructor-led (in classroom and virtual), that teaches the fundamentals of building a custom website based on templates and components. It provides conceptual information on JCR, web framework, and OSGi framework. Using CRXDE Lite, students will develop a custom website while reinforcing the fundamental concepts, such as components, templates, dynamic image rendering, navigation, and modularization. It also covers responsive design with hands-on activities.

This course has deep coverage on Sightly—the templating language that helps front-end developers to quickly develop components.

**Target audience:** This course is designed for developers who want to learn more about application development with Adobe Experience Manager Sites.

## **Prerequisites**

Participants must have a minimum two years of experience in web development. Additionally, they would require the following skill sets:

- Experience in HTML, CSS, DHTML
- Java (optional)
- JavaScript in client side environment

### **Objectives**

After completing this course, you should be able to:

- Develop applications with Adobe Experience Manager Sites
- Execute basic Adobe Experience Manager development practices

#### **Course materials**

• Develop Websites and Component in Adobe Experience Manager v6.x student workbook and lab files

### **Topics:**

- Introduction to Architecture Stack
- Installing Adobe Experience Manager
- Introduction to Authoring Basics
- Introduction to Developer Tools
- Introduction to Content Rendering
- Creating Templates
- Creating Websites
- Introduction to Sightly
- Inheriting foundation components
- Adding Design and Styles
- Authoring Structure Components
- The Responsive Grid and Design
- Building complex components
- Introduction to OSGi Basics
- Front-end Testing
- Using the AEM Environment